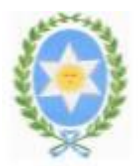

### **MINISTERIO DE EDUCACIÓN, CIENCIA Y TECNOLOGÍA DIRECCIÓN GENERAL DE EDUCACIÓN SUPERIOR INSTITUTO DE EDUCACIÓN SUPERIOR N° 6026 – ROSARIO DE LERMA**

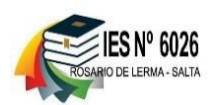

## **PROGRAMA**

## **CARRERA: TECNICO SUPERIOR EN HIGIENE Y SEGURIDAD EN EL TRABAJO**

## **MATERIA: INFORMATICA APLICADA**

## **DOCENTE: AIDA GRACIELA SANDOVAL**

**CURSO: 2 AÑO AÑO LECTIVO: 2022**

## **CONTENIDOS:**

#### **Unidad 1: Aulas virtuales. Procesador de texto**

Plataforma, campus, aulas virtuales. Definiciones. Ventajas. Procesador de texto. Definición. Aplicaciones. Ventajas. Terminología. Crear doc., abrir, guardar. Imprimir. Preparación de página: tamaño de papel, márgenes, orientación de papel. Cortar/copiar/pegar. Encabezado/pie de página. Número de página. Alineación de párrafo. Formato de caracteres. Formato de párrafo. Tablas. Corrector ortográfico. WordArt.

#### **Unidad 2: Planilla de Cálculos**

Terminología. Utilización de libros de trabajo: desplazamiento dentro de la hoja, dentro de un libro de trabajo. Crear un libro de trabajo nuevo, abrir un existente. Grabar un libro. Edición de datos: Tipos de datos, introducción de datos. Copiar y mover celdas con datos. Referencia relativa y absoluta. Insertar o eliminar filas, columnas o celdas. Fórmulas: ingreso, mover y copiar fórmulas. Asistente para funciones. Usar fórmulas para calcular valores en otras hojas y libros. Gráficos.

## **Unidad 3: Microsoft VISIO**

Definición. Terminología. Planos de espacios. Formas rápidas. Escaleras. Tipos. Ascensor. Paredes, revestimientos y estructuras. Sala. Pared. Ventanas. Puertas. Equipamiento. Electricidad. Acotaciones.

# **ESTRATEGIAS:**

Se desarrollan los temas en clases, se trabaja y avanza con los trabajos prácticos en clases, se despejan dudas y consultas. También se trababa con el aula virtual habilitada a través de la página del Instituto. A través de ella se realiza el envío y recepción de los trabajos prácticos solicitados a los alumnos, se hace uso de todo lo que dispone la plataforma, mensajería interna, foros y la sección archivos.

# **CONDICIONES DE REGULARIDAD**

Para poder regularizar la materia los estudiantes deberán tener:

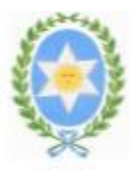

### **MINISTERIO DE EDUCACIÓN, CIENCIA Y TECNOLOGÍA DIRECCIÓN GENERAL DE EDUCACIÓN SUPERIOR INSTITUTO DE EDUCACIÓN SUPERIOR N° 6026 – ROSARIO DE LERMA**

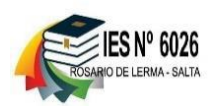

- 80 % de trabajos prácticos aprobados.
- 80 % de asistencia a clases.
- 100 % de los parciales aprobados o su correspondiente recuperatorio.
- Participación activa en clases y plataforma.

**Modalidad de examen final regular:** Se rendirá examen oral o escrito frente a tribunal examinador con la

presentación del programa vigente y libreta del estudiante.

# **CONDICIONES PARA LOS ALUMNOS LIBRES**

 Examen Teórico - Práctico (en PC). El temario incluye TODOS los contenidos mencionados en el presente programa. Se evaluará dominio en el manejo de las aplicaciones objeto de estudio.

# **BIBLIOGRAFÍA**

**Unidad 1**: Procesador de texto

- Autor: Mediactive [Aprender Word 2013 Con 100 Ejercicios Prácticos](http://www.cuspide.com/Libro/9788426720764/Aprender+Word+2013+Con+100+Ejercicios+Practicos) (2014) Editorial: [Marcombo](http://www.cuspide.com/resultados.aspx?c=MARCOMBO&ed=18&por=editorial&orden=fecha)
- **Autor Vv.Aa Word 2016** Libro De Referencia (2016) Ediciones Eni
- [Pierre Rigollet.](https://www.ediciones-eni.com/pierre-rigollet) Word 2013 (2015). Ediciones Eni
- Francisco Charte. Word 2013 (Manuales Imprescindibles) (2013) Editorial Anaya Multimedia
- [Pascual González, Francisco.](http://www.ra-ma.es/autores/PASCUAL-GONZALEZ-FRANCISCO/) **Word 2013. Manual Básico** (2014). Editorial RA-MA
- [Carlos Timoteo Casas Antúnez.](https://www.agapea.com/Carlos-Timoteo-Casas-Antunez/) **Word 2013** (2017). Editorial Elearning
- Apuntes de la cátedra. Archivos almacenados en el aula virtual de la catedra (en plataforma de la Institución vía nodo que provee INFOD)
- **E Tutoriales enviados vía plataforma.**

**Unidad 2**: Planilla de cálculos

- Peña Pérez. [OFFICE 2016.](http://www.cuspide.com/Libro/9788494404979/Office+2016+++Paso+A+Paso) Paso A Paso (2015) Editorial[: Alfaomega Grupo Editor Argentino S.A.](http://www.cuspide.com/resultados.aspx?c=ALFAOMEGA+GRUPO+EDITOR+ARGENTINO+S.A.&ed=28&por=editorial&orden=fecha)
- Autor: Mediactive [Aprender Excel 2016 Con 100 Ejercicios Prácticos](http://www.cuspide.com/Libro/9788426722782/Aprender+Excel+2016+Con+100+Ejercicios+Practicos) (2016) Editorial: [Marcombo](http://www.cuspide.com/resultados.aspx?c=MARCOMBO&ed=18&por=editorial&orden=fecha)
- **Autor Vv.Aa Excel 2016** Libro De Referencia (2016) Ediciones Eni
- [Gómez Gutiérrez, Juan Antonio](http://www.ra-ma.es/autores/GOMEZ-GUTIERREZ-JUAN-ANTONIO/)**. Excel 2016 Avanzado** (2017). Editorial RA-MA
- [Valentin, Handz.](http://www.ra-ma.es/autores/VALENTIN-HANDZ/) **Excel 2016 Paso A Paso 2ª Edición Actualizada** (2016). Editorial RA-MA
- Claudia Valdés-Miranda Cros. **Excel 2016** (2016). Editorial Anaya Multimedia.
- Apuntes de la cátedra. Archivos almacenados en el aula virtual de la catedra (en plataforma de la Institución vía nodo que provee INFOD)
- **E Tutoriales enviados vía plataforma.**

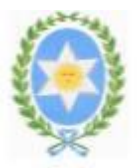

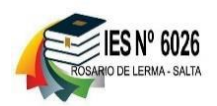

**Unidad 3**: Microsoft VISIO

- VICENTE RUBIO PEINADO. VISIO 2010 (2011) Editorial ANAYA MULTIMEDIA
	- o Tutor (2016) Manuales y tutoriales de Ms Visio 2016. Formacion profesional. Recuperado de http://www.formacionprofesional.info/manuales-y-tutoriales-de-ms-visio-2016/
- Apuntes de la cátedra. Archivos almacenados en el aula virtual de la catedra (en plataforma de la Institución vía nodo que provee INFOD)
- Tutoriales enviados vía plataforma.

**Prof. Aida Graciela Sandoval**